# Parallelism in LMDZ

## A short survival guide for those who feel diagonally stuck in a parallel world

LMDZ course, December 06th 2016

LMDZ5 DOCUMENTATION: http://lmdz.lmd.jussieu.fr/utilisateurs/manuel-de-reference-1/lmdz5-documentation/view

## What's parallelism ?

• As simple as `union makes the force': A clever way to divide a task in multiple small ones and deliver them to a same amount of `workers'

● e.g.: We want to translate the book *'Les Misérables'*, (V. Hugo, 1862, 5 cap. More than 1500 pages)

- 1. Assume we are all proficency in French
- 2. We divide the book on equal number of pages
- 3. Each one will translate only that given number of pages
- 4. Translation finished once all of us will be finished, but my translation does not depend on any one, is `independent' from the others
- 5. But will be some organizer that will be waiting to all of us to bring the translation to the editorial
- Computer parallelism mimics this approximation
- Making use of different cores, mainly with two paradigms: distributed memory and shared memory
- Technically, data to compute is divided in different parts and send to different cores which will work on each chunk. Usually a parent core will controle all the process sending/recieving/coordinating all the data

## Why go parallel?

• To have simulations run faster by using multiple cores to share the workload, each working "as independently as possible" (i.e.: with the minimum communication/interaction with the other cores).

• To benefit from modern architectures (from laptops to supercomputers).

## Which parallelism is implemented in LMDZ ?

• LMDZ is designed so that it can be compiled and run in serial (sequential) or parallel mode (in various forms, MPI, OpenMP, or mixed MPI/OpenMP, as will be discussed later).

• The implementation of the parallel modes has been thought of, and done (Yann Meurdesoif, LSCE, IPSL), so that it can easily benefit from all hardware platforms. The various aspects of parallelism in the code have moreover been coded as to be the least intrusive for users and developers.

A cluster is a series of computers connected among them which share work

#### **Node: basic unit**

A node is the basic unit of computation: cpu, memory

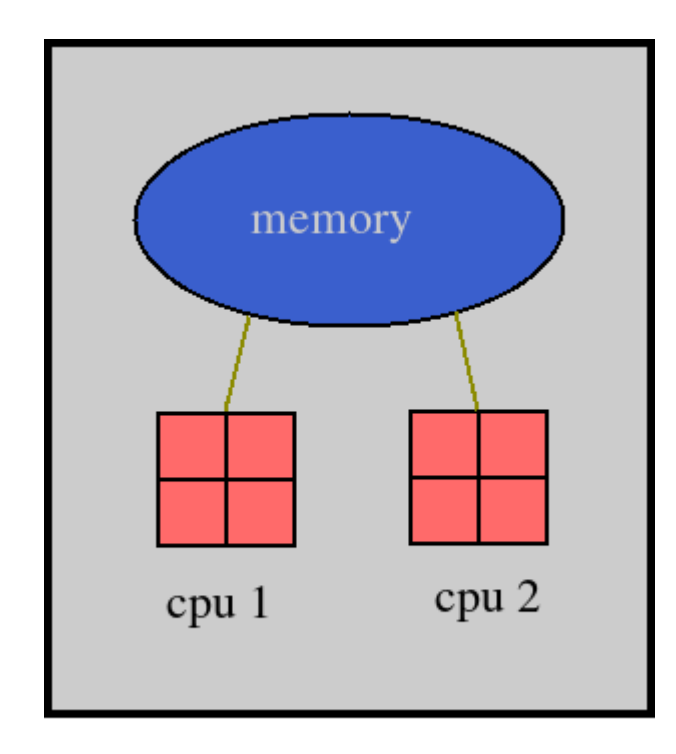

Example of a node with two **cpus** each of one with 4 **core**s

node

A cluster is a series of computers connected among them which share work

#### **Switch: connectivity**

Nodes are connected via a switch which transfers information between nodes

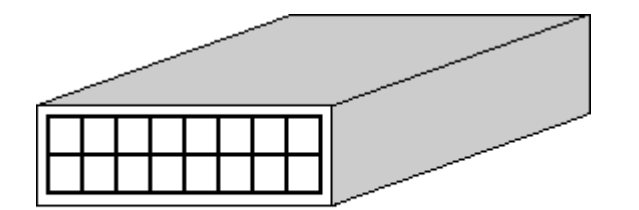

Switch

Example of a switch with connections for 16 nodes.

Each node is identified within the cluster.

One has to be able to send specific information to each one

Cluster is a series of nodes interconnected via the switch

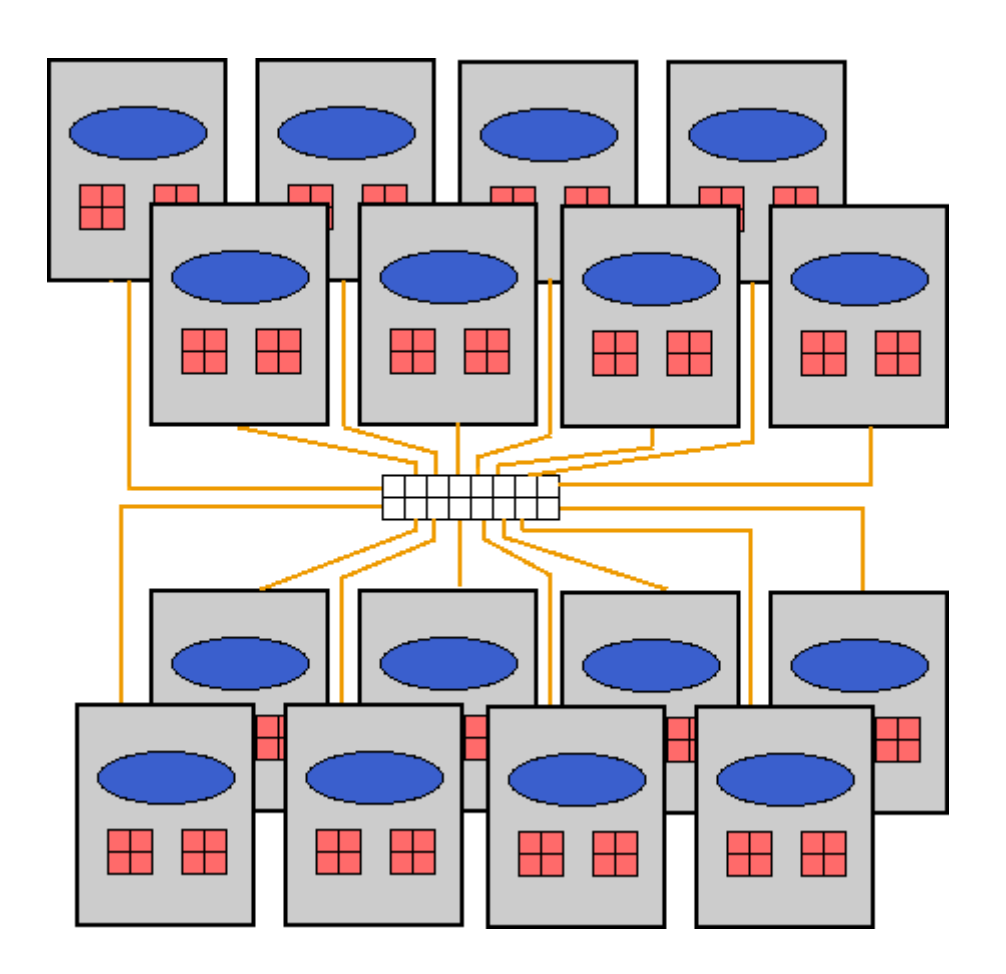

Example of a cluster of **16 nodes** with **128 cpus**

There are other configurations: vectorial (Cray), but currently massive parallel cluster (>> 10k of cpus ) is the most common

Current first super-computer (Nov 2016, Top500): Sunway TaihuLight (China): 93 petaflops, 10,649,600 cores

First French (16th): Pangea (TOTAL), 220,800 cores

 Météo France (50,51), Occigen (64), Curie (74)

Although a cluster of parallel cpus might be quite powerful, it has some limitations:

- Code has to be prepared to be able to split work in **parallel tasks**; *Message passing Interface* (MPI, usually within nodes), *sharing memory* openMP (usually within cores inside the node)
- *Switch***: bottle neck**; more transmission, less efficency
- Code has to **`scale'**: more cpus --> fuster. But usually performance decay
- Clusters require premanent cooling systems (more than  $1M\epsilon/y$ )
- Clusters require permanent maintenance staff
- Cluster might be able to produce **huge amounts of data** (CMIP5, June 2013, in iCAS2013, 1.8 PB for 59000 data sets stored in 4.3 Mio Files in 23 ESGF, source: DKRZ)

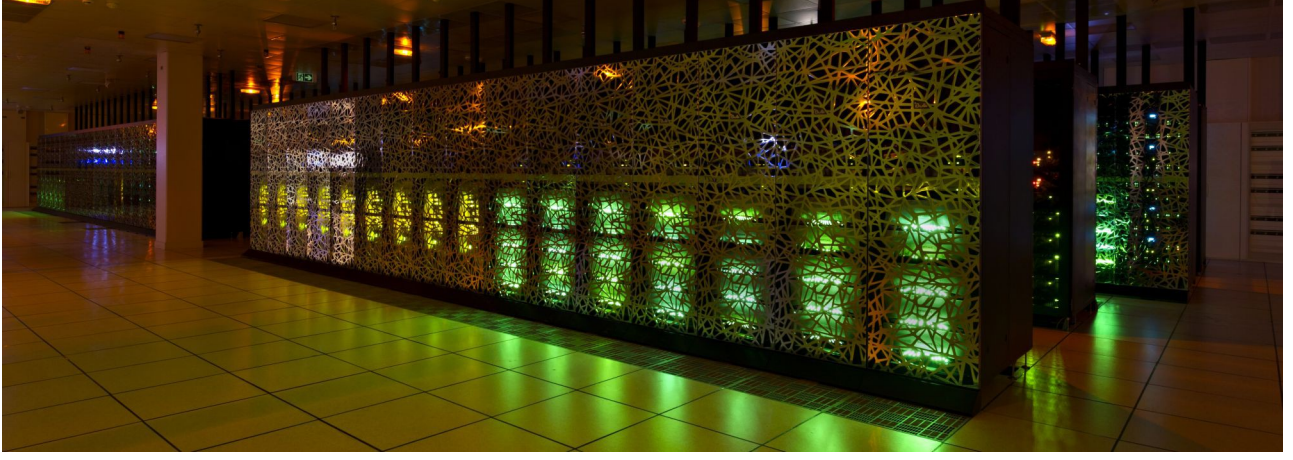

### MPI and OpenMP parallelism paradigms

#### MPI : Distributed Memory parallelism

- The code to be executed is replicated on all CPUs in as many processes.
- Each process runs independently and by default does not have access to the other precesses' memory.
- Data is shared via a **message passing interface library** (OpenMPI, MPICH, etc.) which uses the interconnection network of the machine. Efficiency then essentially relies on the quality of the interconnection network. As a new set of subroutines and functions: CALL bcast, CALL gather, CALL scatter, ...
- The number of processes to use is given at runtime: mpirun -n 8 gcm.e

#### OpenMP : Shared memory parallelism

• This parallelism is based on the principle of multithreading. Multiple tasks (threads) run concurrently within a process.

● Each task essentially has (shared) **access to the global memory** of the process.

• Loops are parallelized using directives (!\$OMP ..., which are included in the source code where they appear as comments) interpreted by the compiler.

• The number of OpenMP threads to used is set via an environment variable OMP\_NUM\_THREADS (e.g.: OMP\_NUM\_THREADS=4)

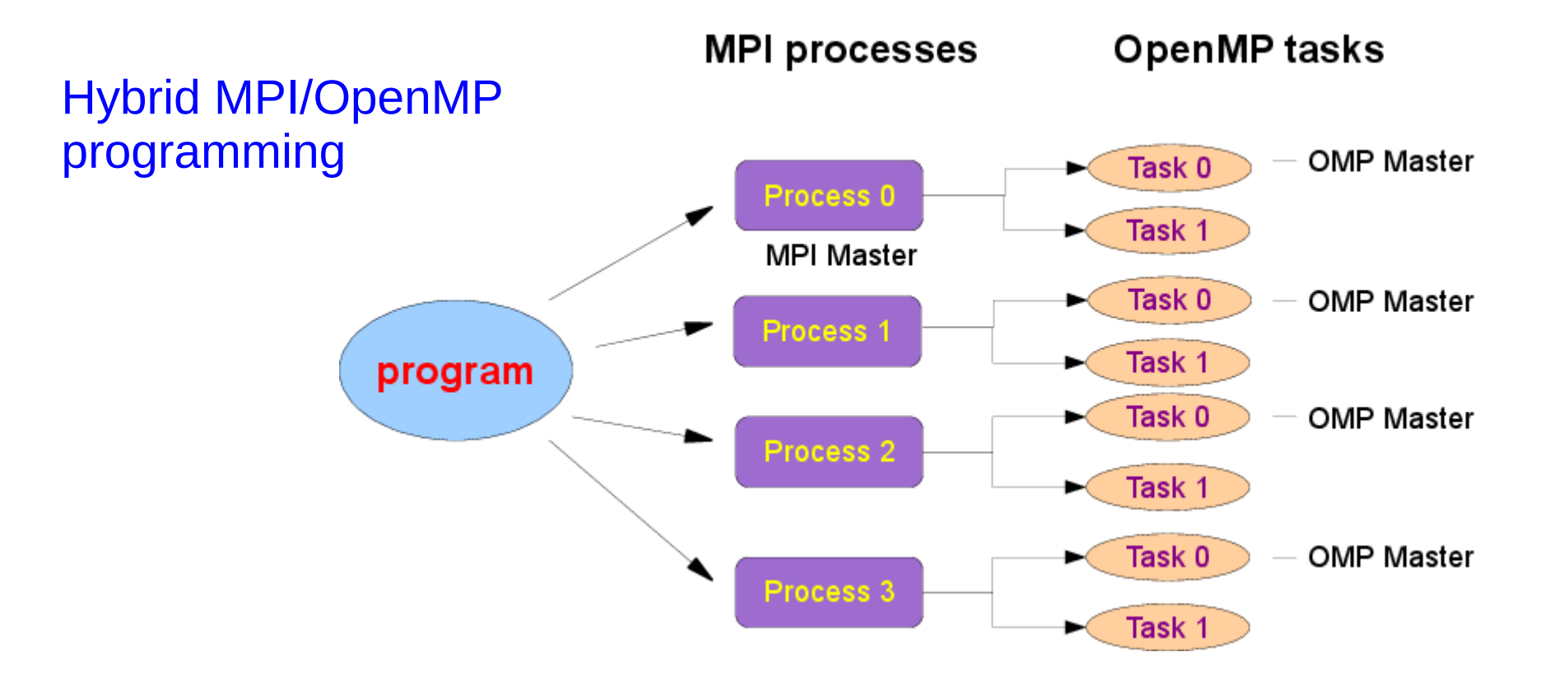

➢ Each MPI process launches OpenMP threads which have access to its global memory. (threads also have private memory for specific variables)

➢ In LMDZ, MPI and OpenMP are differently implemented to best fit requirements. The number of OpenMP threads per MPI process is fixed and remains the same throughout a simulation.

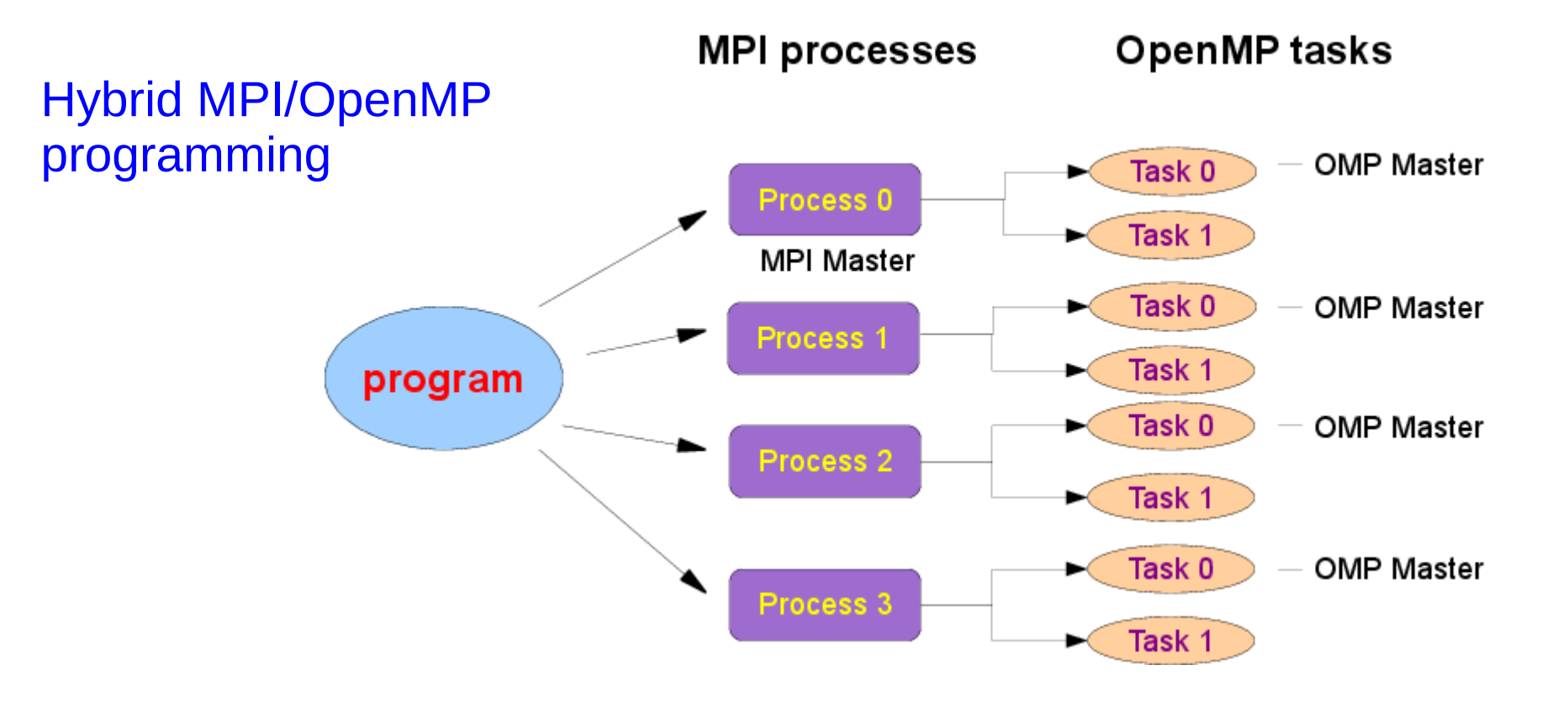

Different parallization approaches in the dynamics and physics

#### $\triangleright$  In the dynamics

Short time steps; many interactions between neighbouring meshes, and therefore numerous cases of data exchange and synchronizations. The subtler part of the parallelism in the code..

#### $\triangleright$  In the physics

longer time steps; **no interaction** between neighbouring columns of the atmosphere.

### Parallelism in the dynamics

![](_page_10_Figure_1.jpeg)

#### => MPI tiling

- Tiling is by bands of latitude.
- A minimum of 3 latitude bands per MPI process is mandatory.
- But the work load is not the same for all latitudes (essentially because of the polar filter).
- Use option *adjust=y* (in *gcm.def*) to dynamically optimize (during the run) the band distribution of processes.
	- ➔ Run the GCM (in MPI mode only!) over at least a few thousand time steps to obtain a Bands\_\*\*x\*\*x\*\*\_\*prc.dat file.
	- ➔ Re-run the simulation using option *adjust=n* (with the Bands\_\* file in the run directory) *NB: if there is no Bands\_\* file, the GCM creates one with a uniform balance between processes*

### Parallelism in the dynamics

![](_page_11_Figure_1.jpeg)

#### => OpenMP split

- The split is done along the vertical levels only (the outermost loop in most computations).
- An indicate size of blocs to assign to each thread can be specified using option *omp\_chunck=...* in gcm.def.
- In practice, target chunks of 4 or 5 vertical levels for each OpenMP task (an optimal compromise, but which may depend on the machine on which the code is run).

### Parallelism in the physics

- The physics handles physical phenomena which interact within a single atmospheric column: radiation, convection boundary layer, etc.
- Individual columns of atmosphere **do not interact** with one another.
- The paralellization strategy is to distribute the colums of atmosphere over all cores.
- The physics grid : klon\_glo geographic points over klev vertical levels. First node  $(1)$  => North pole, last node (klon  $g$ lo)  $\Rightarrow$  South pole.

![](_page_12_Figure_5.jpeg)

### Parallelism in the physics

- The columns from the global domain are first distributed among the MPI processes.
	- The global domain : klon glo columns of atmosphere
- The columns of each MPI domain are assigned to the OpenMP tasks assigned to the that process :
	- In each MPI domain : klon mpi columns : Σ klon mpi = klon glo
	- In each OpenMP domain : klon\_omp columns :  $\Sigma$  klon\_omp = klon\_mpi
- In practice, the size of the local domain klon is **an alias** of klon omp (so as to behave exactly as when running the serial code).
	- ➔ Never forget that klon varies from one core to another.

![](_page_13_Figure_8.jpeg)

Now time to practice a little....

### Some LMDZ code linked to parallelism

#### Different parallelism control parameters:

- klon glo, nbp lon, nbp lat, nbp lev
- klon mpi, klon mpi\_begin, klon mpi\_end, ii\_begin, ii\_end, jj\_begin, jj\_end, jj\_nb, is\_north\_pole\_[phy/dyn], is\_south\_pole\_[phy/dyn], is\_mpi\_root, mpi\_rank, mpi\_size
- klon\_omp, klon\_omp\_begin, klon\_omp\_end, is\_omp\_root, omp\_size, omp\_rank

#### Some general considerations in physics:

- For openMP, delacre all SAVE variables as: REAL, SAVE :: save\_var !\$OMP THREADPRIVATE(save\_var)
- Allocation of variables with `klon' (real size within each core) ALLOCATE (myvar(klon))
- Neither North or Pole grid points are: myvar(1) or myvar(klon)

#### Data transferts:

- The transfer interfaces handle data of all the basic types : REAL, INTEGER, LOGICAL, CHARACTER(only for broadcast)
- The transfer interfaces moreover can handle fields of 1 to 4 dimensions

### Data transfer in the physics (examples)

Broadcast : the master process duplicates its data to all processes and tasks. Independently of the variable's dimensions CALL bcast(var)

Scatter : the master task has a field on the global grid (klon glo) which is to be scattered to the local grids (klon).

The first dimension of the global field must be klon\_glo, and the one of the local field must be klon

![](_page_16_Figure_4.jpeg)

Gather : a field defined on the local grids (klon) is gathered on the global grid of the master process (klon\_glo).

The first dimension of the global field must be klon glo, and the one of the local field must be klon

CALL gather(field loc,field glo)

![](_page_16_Figure_8.jpeg)

Scatter2D : same as Scatter exept that the global field is defined on a 2D grid of : nbp lon x nbp\_lat.

The first and second dimensions of the global field must be (nbp\_lon,nbp\_lat), and the first dimension of the local field must be klon

CALL scatter2D(field2D\_glo,field1D\_loc)

Gather2D : gather data on the 2D grid of the master process. CALL gather2D(Field1D\_loc,Field2D\_glo)

### Illustrative example of load data from a file, (simplified) extracted from USE dimphy **phylmd/read\_map2D.F90**

```
USE netcdf
USE mod_grid_phy_lmdz
USE mod_phys_lmdz_para
...
```

```
REAL, DIMENSION(nbp lon,nbp lat) :: var glo2D
REAL, DIMENSION(klon glo) :: var glo1D
REAL, DIMENSION(klon) :: varout
```
! Read variable from file. Done by master process MPI and master thread OpenMP IF (is mpi root .AND. is omp root) THEN NF90 OPEN(filename, NF90 NOWRITE, nid) NF90 INQ VARID(nid, varname, nvarid)

```
start=(1,1,1,timestep)count=(/nbp \; lon, nbp \; lat,1/)NF90 GET VAR(nid, nvarid, var glo2D, start, count)
 NF90_CLOSE(nid)
```

```
 ! Transform the global field from 2D to 1D
    CALL grid2Dto1D_glo(var_glo2D,var_glo1D)
 ENDIF
```

```
! Scatter global 1D variable to all processes
 CALL scatter(var glo1D, varout)
```
**PERIODIC FORMATION at** *`Maison de la simualtion'*

### Writing output IOIPSL files and rebuilding the results

 $\geq$  Each MPI process writes data for its domain in a distinct file. One thus obtains as many files histmth  $00XX$ .nc files as processes were used for the simulation.

 $\triangleright$  The domain concerned by a given IOIPSL file is defined with a call to histbeg, which is encapsulated in histbeg phy (module iophy.F).

 $\geq$  Data is gathered on the master (rank 0) OpenMP task for each process. Each MPI process then calls the IOIPSL routine histwrite, which is encapsulated in histwrite\_phy (module iophy.F).

➢ **Warning**: what is mentioned above is only true for **outputs in the physics**; it is also possible to make some outputs in the dynamics (triggered via ok dyn ins and ok dyn ave in *run.def*), but for these, data is moreover gathered on the master process so that there is only one file on output (which is a major bottleneck, performance-wise) => should only be used for debugging.

### Writing output IOIPSL files and rebuilding the results

Once the simulation finished, one must gather the data in a single file. This requires using the rebuild utility:

rebuild -o histmth.nc histmth\_00\*.nc

 $\triangleright$  rebuild is a utility distributed with IOIPSL See « How to install IOIPSL and the rebuild utility» in the LMDZ website FAQ (http://lmdz.lmd.jussieu.fr/utilisateurs/faq-en)

➢ In the IDRIS and CCRT supercomputing centres, rebuild is available to all, along with other common tools :

#### **IDRIS**

Ada/Adapp : /smphome/rech/psl/rpsl035/bin/rebuild

#### **CCRT**

Curie : /home/cont003/p86ipsl/X64/bin/rebuild

## The XIOS library (there is a Tutorial)

• Next generation of the output library (IOIPSL not upgraded any more, will become depreciated).

https://forge.ipsl.jussieu.fr/ioserver

• Having installed the XIOS library (reference versions on global IPSL account on Ada and Curie), compile LMDZ using the "-io xios" option:

makelmdz\_fcm -mem -parallel [mpi|omp|mpi\_omp] -io xios .....

• Output is managed via `xml' files

• Set flag "ok all  $xml=y$ " in run.def in order to control the ouputs in the  $X^{**}$ .nc files. Or leave "ok all  $xml=n$ " to control outputs as with IOIPSL, from the output.def file

• With XIOS, output files can be generated as single files (no need to rebuild output files), by setting type="one\_file" par\_access="collective" parameters in the attributes of the "file" definition in the xml:

<file definition type="one file" par access="collective" ...... >

### Mixed bag of thoughts, advice and comments

- $\triangleright$  To run on a « local » machine (typically a multicore laptop):
	- ➔ An MPI library must be installed, and the « arch » files must be correspondingly modified to compile the model: 'makelmdz\_fcm -arch local [-mem] ...'
	- ➔ It is always best to be able to use as much memory as possible: ulimit -s unlimited
	- ➔ It is also important to reserve enough private memory for OpenMP tasks: export OMP\_STACKSIZE=200M
	- ➔ Use 'mpiexec -np n ...' to run with n processes, and 'export OMP\_NUM\_THREADS=m' to use m OpenMP tasks
	- ➔ Some examples and advice are given here (in English and French): http://lmdz.lmd.jussieu.fr/utilisateurs/guides/lmdz-parallele-sur-pc-linux-en
- ➢ To run on clusters (Climserv, Ciclad, Gnome, ...) and machines of supercomputing centres (IDRIS, CCRT,..):
	- ➔ Check the centre's documentation to see how to specify the number of MPI processes, OpenMP tasks, local limitations (memory, run time) for batch submission of jobs, etc.
	- ➔ Some information on appropriate job headers for some of the machines widely used at IPSL is gathered here (in French):

https://forge.ipsl.jussieu.fr/igcmg/wiki/IntegrationOpenMP

## To summarize

► In the physics, as long as there is no communication between columns, you can develop and modify code "as if in serial". Only mandatory requirement (for OpenMP): variables which have a SAVE attribute have to be declared as !\$OMP THREADPRIVATE.

➔ Do take the time to check the correct integration of modifications! Results should be identical (bitwise) when the number of processes or OpenMP threads is changed (at least when compiling in 'debug' mode).

► In the dynamics, parallelism is much more intrinsic; one should really take the time to understand the whole system before modifying any line of code.

► One can compile in any of the following parallel modes: mpi, omp or mpi\_omp makelmdz fcm -mem -parallel [mpi|omp|mpi\_omp] .....

► A run should use as many cores as possible, without forgetting that the maximum number of MPI processes  $=$  number of nodes along the latitude / 3 and that it is usually best to use 1 OpenMP task for every 4 or 5 points along the vertical.

► To optimize the workload among different MPI processes, run a first month with *adjust=y* in run.def. And then use the obtained bands\_resol\_Xprc.dat files for the following simulations.